# SAS Asynchronous Event Reporting

#### 02-175r0 Ralph O. Weber

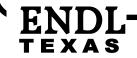

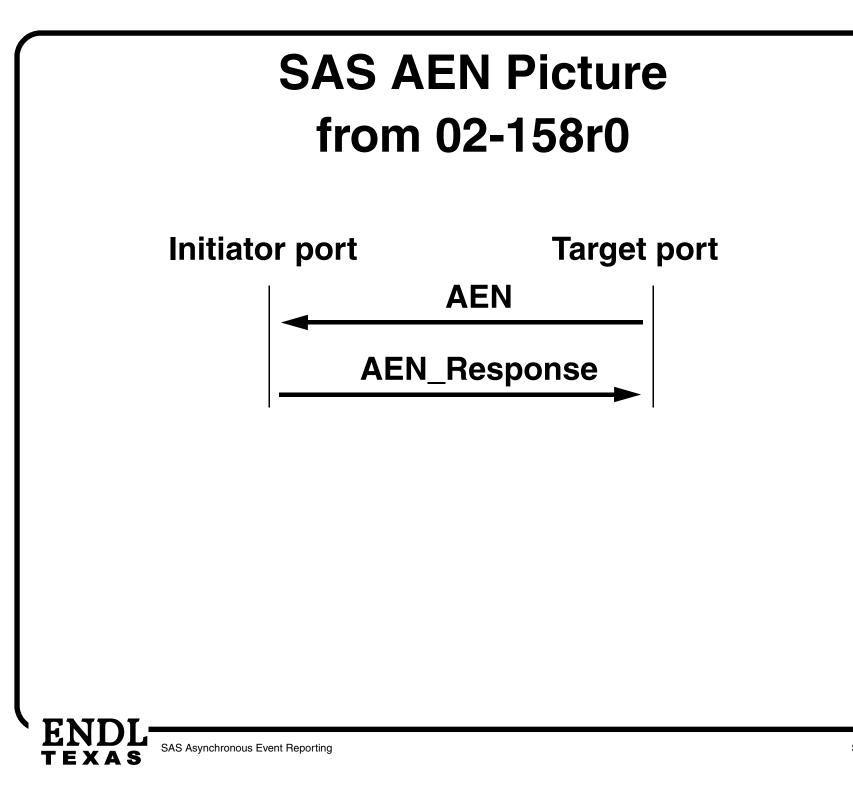

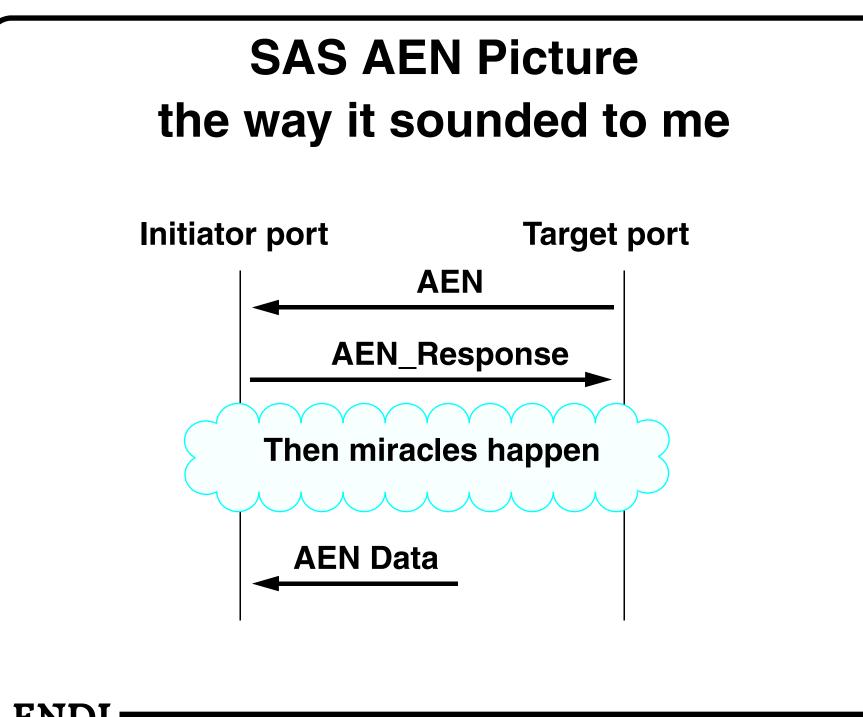

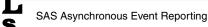

### Miracle 1

 The SAS protocol engine sends REPORT LUNS and REQUEST SENSE commands to obtain the AER sense data

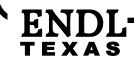

## Miracle Abomination 1

- The SAS protocol engine sends REPORT LUNS and REQUEST SENSE commands to obtain the AER sense data
- There is history for this ... very very bad history
- This absolutely breaks the layering between protocols and application clients

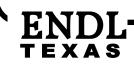

### Miracle 1 — Option A

- If the desire is to transfer the AER data completely within the SAS protocol...
- Then, define SAS protocol commands to do the job

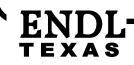

#### Miracle 1 — Option B

- If the desire is to transfer the AER data using SCSI commands...
- Then, define a Transport Attention that notifies the application client that AER data is available

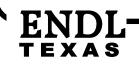

## Miracle 2

- REPORT LUNS and REQUEST SENSE stay in synchronization regarding which logical units have AER data to be retrieved
- This is a very big assumption
- It is far better to have only one command that both
  - Decides if AER data is there, &
  - Retrieves the AER data

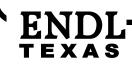

## Miracle 2 — Proposed Solution

- Add a descriptor format sense data descriptor to contain the LUN to which the sense data applies
- Add a well known LUN to which AER retrieval REQUEST SENSE commands are sent
- Only REQUEST SENSE needed to retrieve AER data

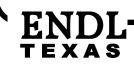